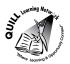

## **OALCF** Task Cover Sheet

Task Title: Analyzing Farm Records

| Learner Name:                                      |                                                             |
|----------------------------------------------------|-------------------------------------------------------------|
|                                                    |                                                             |
|                                                    |                                                             |
| Date Started:                                      | Date Completed:                                             |
|                                                    |                                                             |
|                                                    |                                                             |
| Successful Completion: Yes No                      | 0                                                           |
| <b>Goal Path:</b> Employment ✓ Apprenticeship      | Secondary School Post Secondary Independence                |
| Task Description:                                  |                                                             |
| The learner needs to count and calculate costs     | based on a farmer's field notes.                            |
| Competency:                                        | Task Group(s):                                              |
| A: Find and Use Information                        | A1: Read Continuous Text                                    |
| B: Communicate Ideas and Information               | A2: Interpret documents                                     |
| C: Understand and Use Numbers                      | B3: Complete and create documents                           |
|                                                    | C1: Manage money                                            |
|                                                    | C4: Manage data                                             |
| Level Indicators:                                  |                                                             |
| A1.2: Read texts to locate and connect ideas       | and information                                             |
| A2.1: Interpret very simple documents to loc       | ate specific details                                        |
| A2.2: Interpret simple documents to locate a       | nd connect information.                                     |
| B3.2b: Create simple documents to sort, displa     | ay and organize information.                                |
| C1.2: Make low-level inferences to calculate       | costs and expenses that may include rates such as taxes and |
| discounts                                          |                                                             |
| C4.1: Make simple comparisons and calculati        | ions                                                        |
| C4.2: Make low-level inferences to organize,       | make summary calculations and represent data                |
| Performance Descriptors: see chart on last page    | ge                                                          |
| Materials Required:                                |                                                             |
| Paper and pen                                      |                                                             |
| Calculator                                         |                                                             |
| Question sheet (attached)                          |                                                             |
| <ul> <li>Answer sheet (attached)</li> </ul>        |                                                             |
| Sunnyside Farm Field Notes                         |                                                             |
| Skill Building Activities: The learner will need t | o be able to draw a simple bar graph and understand ratios  |
| and percents.                                      |                                                             |
|                                                    |                                                             |

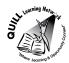

Task Title: Analyzing Farm Records

A farmer owns and operates Sunnyside Farm. Their bull, Samson, has sired a number of calves which were born during March and April of 2014.

In order to plan for the next calving season, and to monitor the health of the beef operation, the farmer has recorded the attached field notes on each calf and needs to complete the following calculations. Look at the Sunnyside Farm Field Notes.

## Learner Information and Tasks:

| Task 1: | Calculate the number of calves that were born. |
|---------|------------------------------------------------|
|---------|------------------------------------------------|

- Task 2:Calculate the number of calves that were born between 11:00 p.m. and up to and<br/>including 7:00 a.m.
- **Task 3:** Calculate the percentage of calves that were born with normal weight.
- **Task 4:** Calculate the ratio of bulls [B] to heifers [H] that were born.
- Task 5:The farmer requires a veterinarian to be in attendance for difficult births at the rate of<br/>\$200.00 per visit. They also require the veterinarian to examine all calves born<br/>normally. The vet charges a fee of \$150 for a regular visit and \$5 per calf examination.<br/>If the farmer arranges for the veterinarian to visit once per week, usually on Monday<br/>morning, calculate the total veterinarian costs. Use the attached calendars for March &<br/>April.
- **Task 6:**Draw a bar graph to compare the number of heifers [H] and bulls [B] born for each<br/>month. Your graph should include a title.

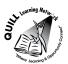

| Cow<br># | Calf<br># | Bírth Date             | Tíme of<br>bírth | Sex | Ease of birth                        | Size at birth |
|----------|-----------|------------------------|------------------|-----|--------------------------------------|---------------|
| 160      | 13        | Tuesday,<br>March 9    | 3 a.m.           | В   | Normal                               | Normal        |
| 59       | 14        | Thursday,<br>March 13  | 7 a.m.           | H   | Normal                               | Normal        |
| 81       | 15        | Fríday,<br>March 14    | 4 р.т.           | В   | Normal                               | Normal        |
| 137      | 16        | Sunday,<br>March 16    | 1 р.т.           | H   | Díffícult.<br>Calf not<br>born líve. | Normal        |
| 159      | 17        | Monday,<br>March 17    | 7 a.m.           | B   | Normal                               | Normal        |
| 44       | 1         | Monday,<br>March 17    | 2:30 р.т.        | В   | Normal                               | Normal        |
| 80       | 2         | Tuesday,<br>March 18   | 2:00 р.т.        | В   | Normal                               | Normal        |
| 59       | 3         | Wednesday,<br>March 19 | 2:00 a.m.        | В   | Normal                               | Normal        |
| 82       | 4         | Thursday,<br>March 20  | 11:00 a.m.       | H   | Normal                               | Normal        |
| 80       | 5         | Saturday,<br>March 22  | 5 a.m.           | H   | Normal                               | Normal        |
| 157      | 6         | Monday,<br>March 24    | 11:00 a.m.       | H   | Normal                               | Normal        |
| 37       | 7         | Wednesday,<br>March 26 | 12:00 р.т.       | В   | Normal                               | Normal        |
| 61       | 8         | Tuesday,<br>Apríl 1    | 7:00 a.m.        | H   | Normal                               | Extra small   |
| 57       | 9         | Tuesday,<br>Apríl 1    | 12:00 р.т.       | H   | Normal                               | Normal        |
| 126      | 10        | Tuesday,<br>Apríl 1    | 2:00 a.m.        | H   | Normal                               | Normal        |

### SUNNYSIDE FARM FIELD NOTES

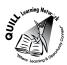

| Cow<br># | Calf<br># | Bírth Date             | Tíme of<br>bírth | Sex | Ease of birth | Size at birth |
|----------|-----------|------------------------|------------------|-----|---------------|---------------|
| 113      | 11        | Thursday,<br>Apríl 3   | 5:00 a.m.        | В   | Normal        | Normal        |
| 138      | 12        | Saturday,<br>Apríl 12  | 3:00 a.m.        | H   | Normal        | Normal        |
| 75       | 18        | Wednesday,<br>Apríl 23 | 4:00 p.m.        | H   | Normal        | Normal        |
| 79       | 19        | Wednesday,<br>Apríl 30 | 2:00 a.m.        | В   | Normal        | Normal        |

#### Calendar for March 2014 (Canada)

| March |     |     |     |     |     |     |  |
|-------|-----|-----|-----|-----|-----|-----|--|
| Sun   | Mon | Tue | Wed | Thu | Fri | Sat |  |
|       |     |     |     |     |     | 1   |  |
| 2     | 3   | 4   | 5   | 6   | 7   | 8   |  |
| 9     | 10  | 11  | 12  | 13  | 14  | 15  |  |
| 16    | 17  | 18  | 19  | 20  | 21  | 22  |  |
| 23    | 24  | 25  | 26  | 27  | 28  | 29  |  |
| 30    | 31  |     |     |     |     |     |  |

## Calendar for April 2014 (Canada)

|     |     |     | April |     |     |     |
|-----|-----|-----|-------|-----|-----|-----|
| Sun | Mon | Tue | Wed   | Thu | Fri | Sat |
|     |     | 1   | 2     | 3   | 4   | 5   |
| 6   | 7   | 8   | 9     | 10  | 11  | 12  |
| 13  | 14  | 15  | 16    | 17  | 18  | 19  |
| 20  | 21  | 22  | 23    | 24  | 25  | 26  |
| 27  | 28  | 29  | 30    |     |     |     |

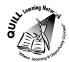

Task Title: Analyzing Farm Records

#### Answer Key

Task 1:Calculate the number of calves that were born.

19 calves

Task 2:Calculate the number of calves that were born between 11:00 p.m. and 7:00 a.m.

#### 10 calves

Task 3:Calculate the percentage of calves that were born with normal weight.

#### 18 normal calves/19 total calves X 100% = 94.74%

Task 4:Calculate the ratio of bulls [B] to heifers [H] that were born.

#### 9 bulls to 10 heifers OR 9:10

Task 5:The farmer requires a veterinarian to be in attendance for difficult births at the rate of \$200.00<br/>per visit. They also require the veterinarian to examine all calves born normally. The vet<br/>charges a fee of \$150 for a regular visit and \$5 per calf examination. If the farmer arranges for<br/>the veterinarian to visit once per week, usually on Monday morning, calculate the total<br/>veterinarian costs. Use the attached calendars for March & April.

#### 1 difficult birth @ \$200 per visit = \$200.00

18 calves born normally @ \$5 per calf = \$90.00

Calving period from March 9 to April 30 = 9 visits @ \$150 per visit = \$1350.00

#### Total Veterinarian costs = \$1640.00

Task 6: Draw a bar graph to compare the number of heifers [H] and bulls [B] born for each month.

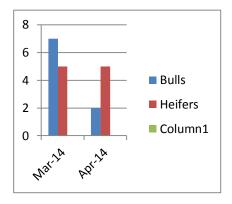

Number of Heifers and Bulls born in March and April 2014.

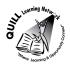

Task Title: Analyzing farm records

|       | Performance Descriptors                                                                                              | Needs Work | Completes task<br>with support<br>from practitioner | Completes task<br>independently |
|-------|----------------------------------------------------------------------------------------------------|------------|-----------------------------------------------------|---------------------------------|
| A1.2  | scans text to locate information                                                                                     |            |                                                     |                                 |
|       | locates multiple pieces of information in simple texts                                                               |            |                                                     |                                 |
|       | makes low-level inferences                                                                                           |            |                                                     |                                 |
| A2.1  | scans to locate specific details                                                                                     |            |                                                     |                                 |
|       | interprets brief text and common symbols                                                                             |            |                                                     |                                 |
|       | <ul> <li>locates specific details in simple documents, such as labels and<br/>signs</li> </ul>                       |            |                                                     |                                 |
|       | <ul> <li>identifies how lists are organized (e.g. sequential, chronological,<br/>alphabetical)</li> </ul>            |            |                                                     |                                 |
|       | <ul> <li>requires support to identify sources and to evaluate and<br/>integrate information</li> </ul>               |            |                                                     |                                 |
| A2.2  | • performs limited searches using one or two search criteria                                                         |            |                                                     |                                 |
|       | extracts information from tables and forms                                                                           |            |                                                     |                                 |
|       | <ul> <li>locates information in simple graphs and maps</li> </ul>                                                    |            |                                                     |                                 |
|       | uses layout to locate information                                                                                    |            |                                                     |                                 |
|       | makes connections between parts of documents                                                                         |            |                                                     |                                 |
|       | makes low-level inferences                                                                                           |            |                                                     |                                 |
|       | begins to identify sources and evaluate information                                                                  |            |                                                     |                                 |
| B3.2b | • follows conventions to display information in simple documents (e.g. use of font, colour, shading, bulleted lists) |            |                                                     |                                 |
|       | sorts entries into categories                                                                                        |            |                                                     |                                 |
|       | <ul> <li>displays one or two categories of information organized<br/>according to content to be presented</li> </ul> |            |                                                     |                                 |

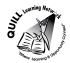

|      |                                                                                                    | I |
|------|----------------------------------------------------------------------------------------------------|---|
|      | <ul> <li>identifies parts of documents using titles, row and column<br/>headings and labels</li> </ul>                     |   |
| C1.2 | <ul> <li>calculates using numbers expressed as whole numbers,<br/>fractions, decimals, percentages and integers</li> </ul> |   |
|      | <ul> <li>interprets and applies rates (e.g. \$/kg, \$/1)</li> </ul>                                                        |   |
|      | <ul> <li>chooses and performs required operation(s); may make<br/>inferences to identify required operation(s)</li> </ul>  |   |
|      | selects appropriate steps to reach solutions                                                                               |   |
|      | <ul> <li>represents costs and rates using monetary symbols, decimals<br/>and percentages</li> </ul>                        |   |
| C4.1 | <ul> <li>adds, subtracts, multiplies and divides whole numbers and decimals</li> </ul>                                     |   |
|      | identifies and compares quantities of items                                                                                |   |
|      | identifies and performs required operation                                                                                 |   |
| C4.2 | <ul> <li>calculates using numbers expressed as whole numbers,<br/>fractions, decimals, percentages and integers</li> </ul> |   |
|      | understands and uses ratio and proportion                                                                                  |   |
|      | finds ranges for data sets                                                                                                 |   |
|      | calculates averages (mean) and percentages                                                                                 |   |
|      | • collects, organizes and represents data using simple tables and graphs                                                   |   |

This task: was successfully completed\_\_\_\_

needs to be tried again\_\_\_\_

#### **Learner Comments**